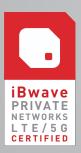

# Bwave CERTIFICATION COURSE SYLLABUS

iBWAVE PRIVATE NETWORKS (LTE/5G & WAR)

Note: Course syllabus is subject to change

# LEARNING OBJECTIVES

At the end of this certification program, you will be able to:

- ✔ Describe the concept and characteristics of Private Networks (PN)
- Identify which wireless technology (Private LTE, Private 5G, Wi-Fi, IoT) is more suitable for a specific application
- ✓ Design in-building private network and Wi-Fi projects using plans, small cells/access points, and other network components
- ✓ Add specific project details using annotations and mark-ups
- Model a building incorporating walls and surfaces composed of various materials
- ✔ Optimize the network design by running and analyzing predictions
- Collect, import and modify survey data
- ✓ Configure and generate reports

#### FUNDAMENTALS OF PRIVATE NETWORKS

- ✓ What Is a Private Network?
- ✔ What is CBRS?
  - CBRS History
  - Tier Architecture
  - Frequency Management Terms
  - Devices
- Private versus Public Cellular/Wi-Fi
- ✔ Private Network Technologies
- Private Network Use Cases

# EXPLORING IBWAVE PRIVATE NETWORKS

- ✓ Menus, Buttons and Tabs
- Information Panels
- ✔ Plans and Parts Panel
- ✔ Utilities

#### **STARTING A PROJECT**

- ✔ Best practices for creating a project in iBwave Private Networks
- ✓ Define key project properties

## **BUILDING MODELING**

- Import walls and Floor Plans
- ✔ Draw and edit walls
- ✔ Scale Floor Plan and Set Reference Point
- Set up horizontal surfaces
- ✓ Set up simple inclined surfaces
- Building Configuration
- ✔ View a project in 3D

## PREDICTION: COVERAGE AND CAPACITY

- Propagation Models
  - Fast Ray Tracing Propagation Model
  - Variable Path Loss Exponent Propagation Model
- Antenna Contours
- ✔ Process of Running Predictions
  - Configure area, prediction, and propagation model properties
  - Define Plan/Prediction Area, Environment Type, and Body Loss Zones
  - Add Propagation Output Maps
  - Run Propagation Output Maps and View Results
- Capacity Requirements and Definition
- ✔ Capacity Analysis

## **DESIGNING Wi-Fi NETWORKS**

- ✓ Work with the Parts Toolbox
- ✔ Add Access Points
- ✔ Access Point Properties
- ✔ Automatic Access Point Placement and Automatic Wi-Fi Channel Assignment
- ✔ Output Maps for Wi-Fi

#### DESIGNING PRIVATE NETWORKS

- ✔ Private Network Project Deployment Process
- ✔ Add Small Cells
- ✔ Output Maps for Cellular

## DESIGN PLAN AND OTHER PLAN FEATURES

- Interconnect components
- ✓ Organize the Design Plan
- ✔ Design for Multiple Floors: Risers
- Design for Multiple Buildings: Vias
- Component Database Editor

## DATA COLLECTION

- Importing Survey Data
- ✔ Generating Survey Data
- ✔ Viewing and Filtering Survey
- Editing Trace Route and Survey Data

## REPORTS

- ✓ Types of Reports
- ✓ Preparing for Reports
- ✔ Generate, View, Export, and Print Reports

## PRIVATE NETWORK DESIGN FROM SCRATCH WORKSHOP

- Design Criteria
- Start a Project from Scratch

#### EXAM (2 hours) – Private Network Cellular Design

• Upon successful completion of this exam, the student will be awarded a Certificate for iBwave Private Networks Certification (LTE/5G)

## Wi-Fi DESIGN FROM SCRATCH WORKSHOP (Optional)

- Design Criteria
- Start a Project from Scratch

#### EXAM (2 hours) - Private Network Wi-Fi Design (Optional)

- Only needed if certification in Wi-Fi is desired
  - Upon successful completion of this exam, the student will be awarded a Certificate for iBwave Private Networks Certification (Wi-Fi)